#### Roll No

# **PRESIDENCY UNIVERSITY BENGALURU**

# **SCHOOL OF MANAGEMENT MID TERM EXAMINATION - NOV 2023**

**Semester :** Semester V - 2021 **Course Code :** BBB3030 **Course Name :** Sem V - BBB3030 - Application of Business Analytics **Program :** BBA

**Date :** 3-NOV 2023 **Time :** 9:30AM - 11:00AM **Max Marks :** 50 **Weightage :** 25%

#### **Instructions:**

- *(i) Read all questions carefully and answer accordingly.*
- *(ii) Question paper consists of 3 parts.*
- *(iii) Scientific and non-programmable calculator are permitted.*
- *(iv) Do not write any information on the question paper other than Roll Number.*

#### **PART A**

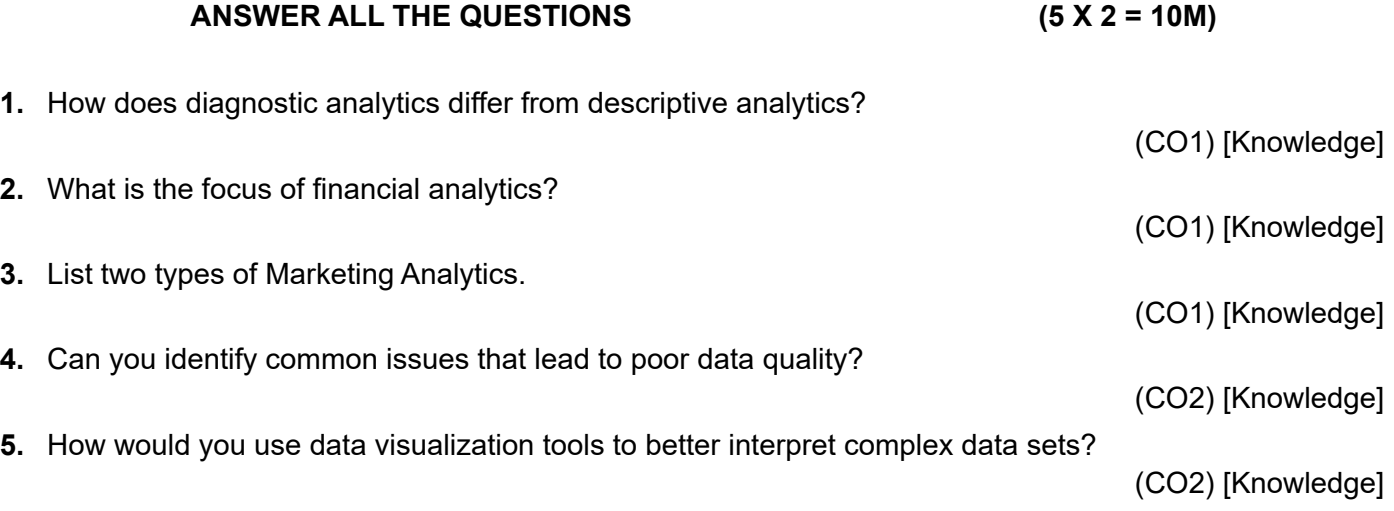

### **PART B**

### **ANSWER ALL THE QUESTIONS (2 X 10 = 20M)**

**6.** Demonstrate how to create a DataFrame from a 2D NumPy array. The array should have dimensions 2x3 with numbers 1 to 6. Label the columns as 'A', 'B', 'C'.

(CO2,CO3) [Application]

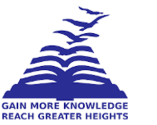

- **7.** Create a Python program to calculate the sales commission for employees in a retail store. The commission is determined based on the following conditions:
	- a. If the sales amount is below \$5,000, the commission rate is 2%.
	- b. If the sales amount is between \$5,000 and \$10,000, the commission rate is 5%.

c. If the sales amount is above \$10,000, the commission rate is 7%.

Also explain

d. What is the purpose of using if-else statements in Python?

(CO3,CO2) [Application]

# **PART C**

# **ANSWER THE FOLLOWING QUESTION (1 X 20 = 20M)**

**8.** Create a Python program that helps a retail store manager keep track of the available stock for different products. Your program should:

a. Use a list to store the names of 5 different products.

b. Use another list to store the respective quantities of these products.

c. Use a for loop to iterate through the list and display the products that have low stock (less than 5 items).

In addition to the code, answer the following theoretical questions:

## **Theoretical Questions:**

- d. What is the purpose of using a for loop in Python?
- e. How can for loops be beneficial in a business context?

(CO1,CO2,CO3) [Application]